How Do I Print On Both Sides Of The [Paper](http://new.inmanuals.com/get.php?q=How Do I Print On Both Sides Of The Paper Mac) Mac >[>>>CLICK](http://new.inmanuals.com/get.php?q=How Do I Print On Both Sides Of The Paper Mac) HERE<<<

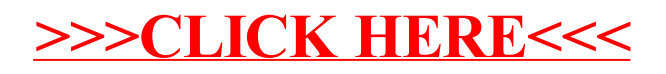